**Supplementary Data**<br>with Spreadsheet® Add-In

#### For Sage 300 ERP (Accpac)

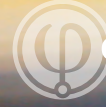

**Orchid**Systems

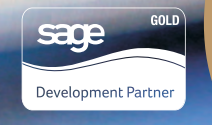

# The key to **better** management reports You can streamline your budgets and forecasts Provide liberation from data growth and Chaos You can record extra information

#### What is Supplementary Data?

If you need to record extra information, analyze your ERP data or prepare forecasts or budgets, Orchid Information Manager Supplementary Data opens your horizon, frees you from the limitations of your standard Sage 300 ERP (Accpac) data. Supplementary Data lets you create new fields (facts) in any module of Sage 300 ERP (including third party modules developed in the SDK) and link them through to multiple Sage 300 ERP master files (dimensions) and gives you the power to use this information in many ways.

You are creating custom data structures within your Sage 300 ERP database (stored in Information Sets/Infosets). Manage KPIs, budgets, forecasts, actual results and non-financial data at any level. Report at the level you define with the combination of dimensions and facts you specify, using financial, non-financial and your own custom data.

Supplementary Data is part of the Information Manager suite of productivity tools from Orchid. Consider using Info-Explorer to slice and dice this additional data for user friendly, intuitive analysis. Data shared in Infosets can be combined with Sage 300 ERP data in an Info-Explorer cube providing affordable Business Intelligence for Sage 300 ERP (Accpac) users.

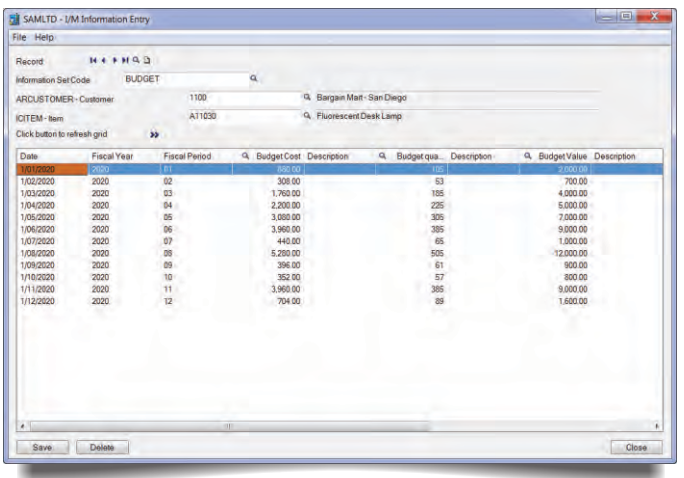

**Budget information captured in Supplementary Data**

#### The Benefits

- Strong foundation for better information with Business Intelligence.
- Better information produces better reports.
- Better reports lead to better decisions.
- Budgeting and forecasting freedom time saving, efficient.
- Time saving: easy to find pictures, images, documents linked to data increase productivity.
- Single point of information: simple, easy to find time saving, efficient.
- Better control: data is in Sage 300 ERP (Accpac) rather than desktops.

#### How It Works

Enter data directly into Sage 300 ERP (Accpac) with Supplementary Data's data entry screens. One screen is designed for time sensitive information such as budgets and forecasts and another screen is optimized for static master file input. Or create your own screen. Data entry can also be via the Spreadsheet Add-In.

Supplementary Data is a good base to hold extra data so you can do all your Sage 300 ERP customization through VBA. No need to take the plunge into Sage 300 ERP View development with C++ to store data the Sage 300 ERP way!

Information Manager Supplementary Data gives you relevant information and flexible Business Intelligence without the complexity and associated expense traditionally associated with similar solutions.

Supplementary Data gives you the freedom to create and use the data you need

#### Key Features

Record and report on data not held in existing Sage 300 ERP (Accpac) modules with user defined data structures, your own "virtual tables" or Information Sets and fields.

- Foundation for KPI reports, budgets, forecasts store non-financial data and more to match your reporting requirements.
- Store multiple budget revisions / changes with descriptive notes.
- Easy data entry choices manual entry, data import or use the included Spreadsheet Add-In with write-back direct to your Supplementary Data tables in Sage 300 ERP.
- Link documents to Sage 300 ERP data product pictures, purchase orders, whatever you need.
- Secure, multi-user, controlled access to critical custom data all held within Sage 300 ERP.
- Centralized repository of budget, forecast and additional sundry data you can back up along with standard Sage 300 ERP data, no redundancy or duplication of data.
- Define each Information Set with up to 10 Sage 300 ERP views (Dimensions).
- Define an unlimited number of fields per Information Set.
- A base to record extra data to facilitate Sage 300 ERP customization through VBA.
- Developed in the Sage 300 ERP SDK with standard Sage 300 ERP security, customisation capabilities, import/export, data integrity checking and more.

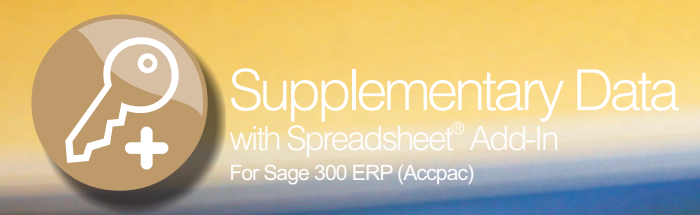

## You can **reduce** external spreadsheets and data OUtside Sage 300 ERP (Accpac) You can CONTrol, security and backup Within sage 300 ERP (Accpac) It is Simple, smart and intuitive

### What is Spreadsheet Add-In?

Included with Supplementary Data is the Orchid Spreadsheet Add-in for Microsoft Excel®. You can read standard Sage 300 ERP (Accpac) data and Information Set data, manipulate it in Excel and write data back into your custom Information Sets in Sage 300 ERP.

As a budgeting tool you can develop budget models within Microsoft Excel, distribute spreadsheets for the collection of budget data and centrally update Sage 300 ERP with your budgets at the click of a button - whilst keeping a full history of budget revisions and changes with descriptive notes. Users do not need access to Sage 300 ERP or training for it, they can complete their Budgets in Excel.

## How It Works

Using Microsoft Excel and a Wizard, you set up the formulae for reference data for the report specification – the data required from Sage 300 ERP (Accpac). After populating your worksheet with this data, users are able to format, manipulate and update it as required.

The worksheet can be used as a normal stand-alone worksheet. With write back direct to Sage 300 ERP, you are also able to update Sage 300 ERP custom Information Sets directly. This eliminates the need for manual data entry or having to import data, with resulting accuracy and time saving provided.

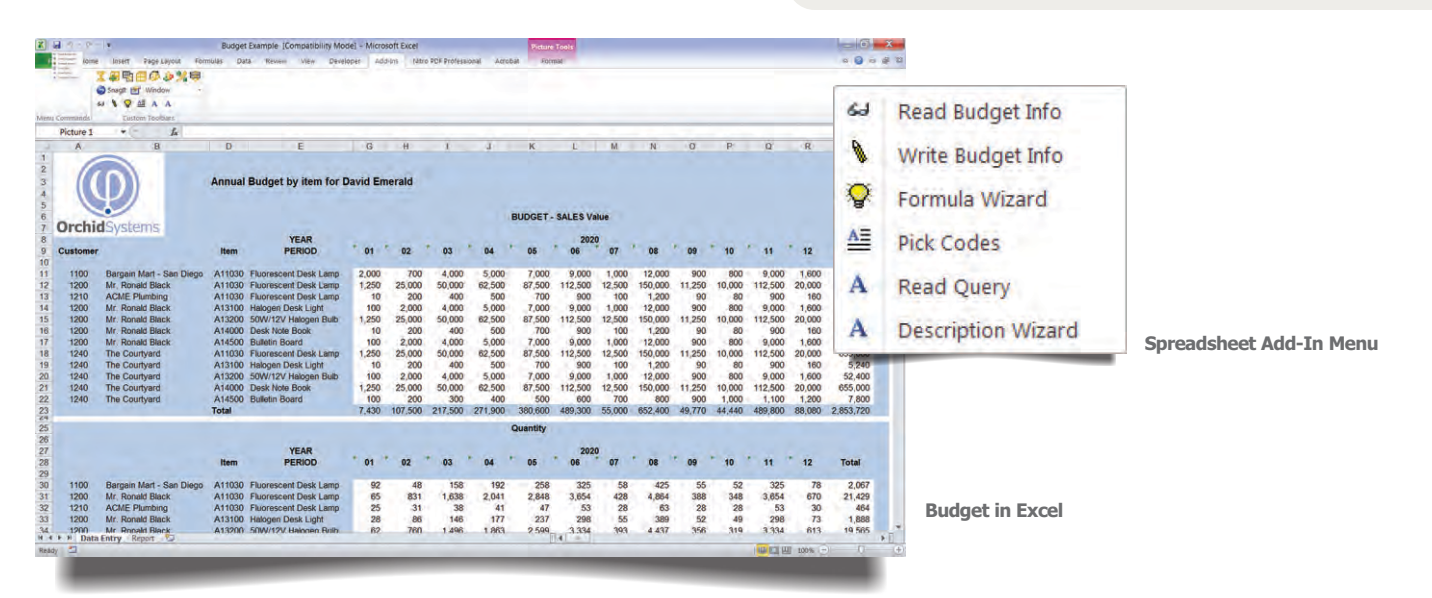

#### Benefits & Features

- Increased accuracy, no need to copy and paste.
- More efficient, faster, less checking needed.
- Simplifies budgeting and forecasting.
- Use Microsoft Excel for budget data collection, reporting and write back.
- Store an unlimited number of budgets.
- Embed Supplementary Data's Read and Write functions into the Excel spreadsheets with Sage 300 ERP (Accpac)'s Financial Reporter functions to include additional budget, forecast and subsidiary ledger information into your Financial Reports.
- Built in Wizard to fast track spreadsheet development.

#### Minimum Requirements

Information Manager Supplementary Data 2012 requires Sage 300 ERP (Accpac) 2012 System Manager and Transaction Analysis & Optional Fields. Spreadsheet Add-in requires Microsoft Excel 2003, 2007 or 2010 32-bit.

#### Further details from your Sage Software Solution Provider.

Copyright © 2012 Orchid Systems. All rights reserved. All trademarks are registered trademarks or trademarks of their respective companies.

#### The Suite. Information Manager

Orchid Supplementary Data is part of the Information Manager suite of productivity tools. Other tools are:

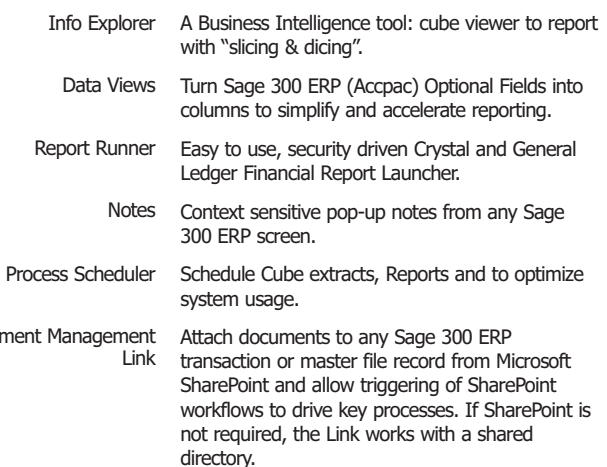

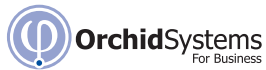

Docu

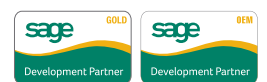

Suite 2 / 273 Alfred Street, North Sydney, NSW, Australia, 2060 +61-2-9925-0383 / Fx +61-2-9955-3926 / info@orchidsystems.biz